# **variables\_get**

## Obter variável

Obtém o valor de uma variável.

Ao tentar obter o conteúdo de uma variável que ainda não teve uma [atribuição](https://docs.cronapp.io/display/CRON2/variables_set) em seu escopo local dentro da função, o Cronapp automaticamente atribui o valor "null" a essa variável, evitando erros de código.

#### Compatibilidade

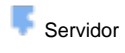

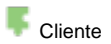

### Exemplo

O bloco abaixo retorna o conteúdo da variável **mensagem**, que nesse exemplo é "Olá Cliente!".

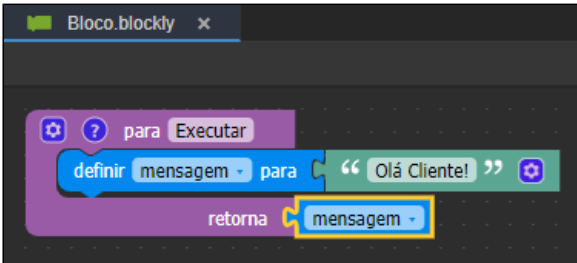

**Figura 1 - Passando do valor da variável para o retorno da função**

#### Blocos de variáveis

Para mais sobre os blocos de variáveis, acesse: [variáveis.](https://docs.cronapp.io/pages/viewpage.action?pageId=176657552)